## **LET'S KEEP EVERYTHING ORGANIZED!**

*Create your own folders, so that you have your personal collections of exercises always organized!*

## **To CREATE YOUR DRILL COLLECTIONS click on:**

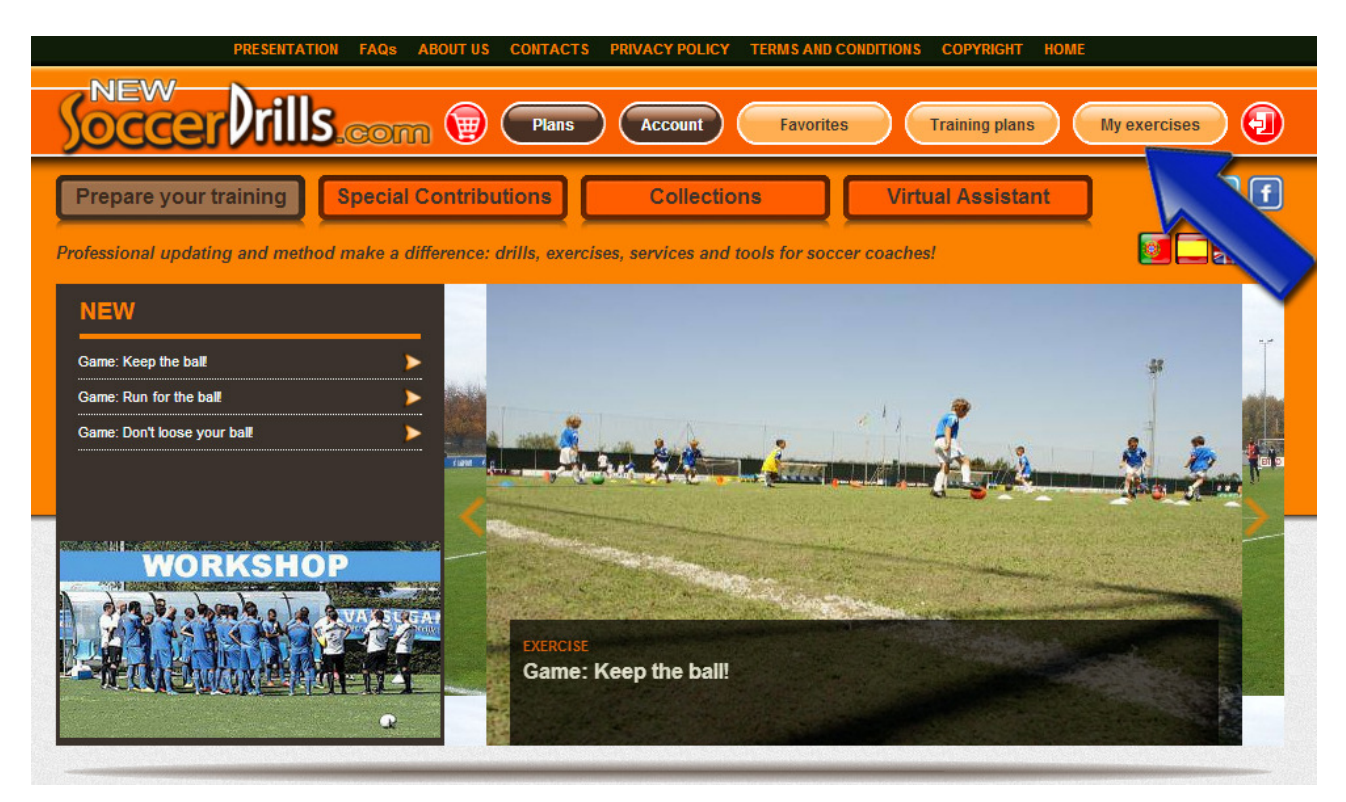

**Then, get into "Organize my collections":**

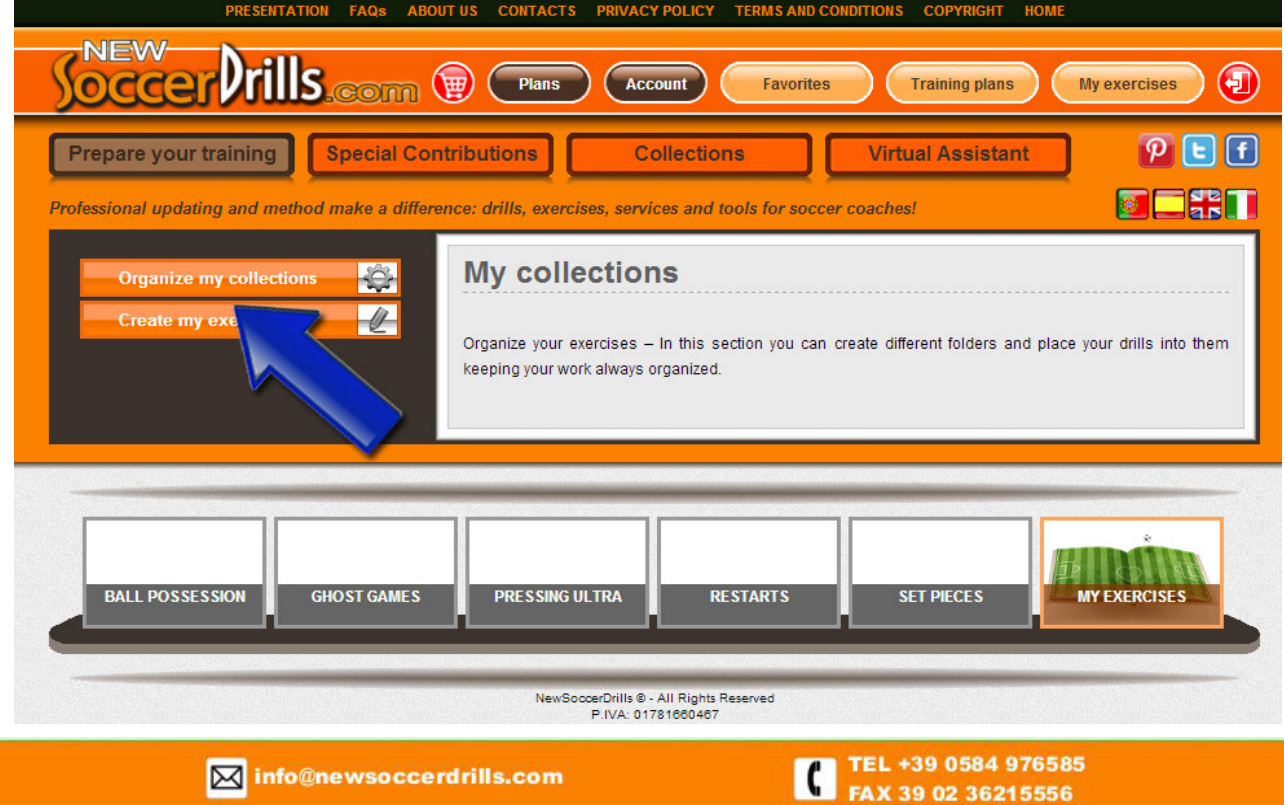

## **NOW, YOU CAN ORGANIZE YOUR DRILLS IN PERSONALIZED FOLDERS!**

In this section, you can create your own collections to save your drills in specific folders: you just need to click on "Create".

As you create your folders, they will be shown in your **Collections List**.

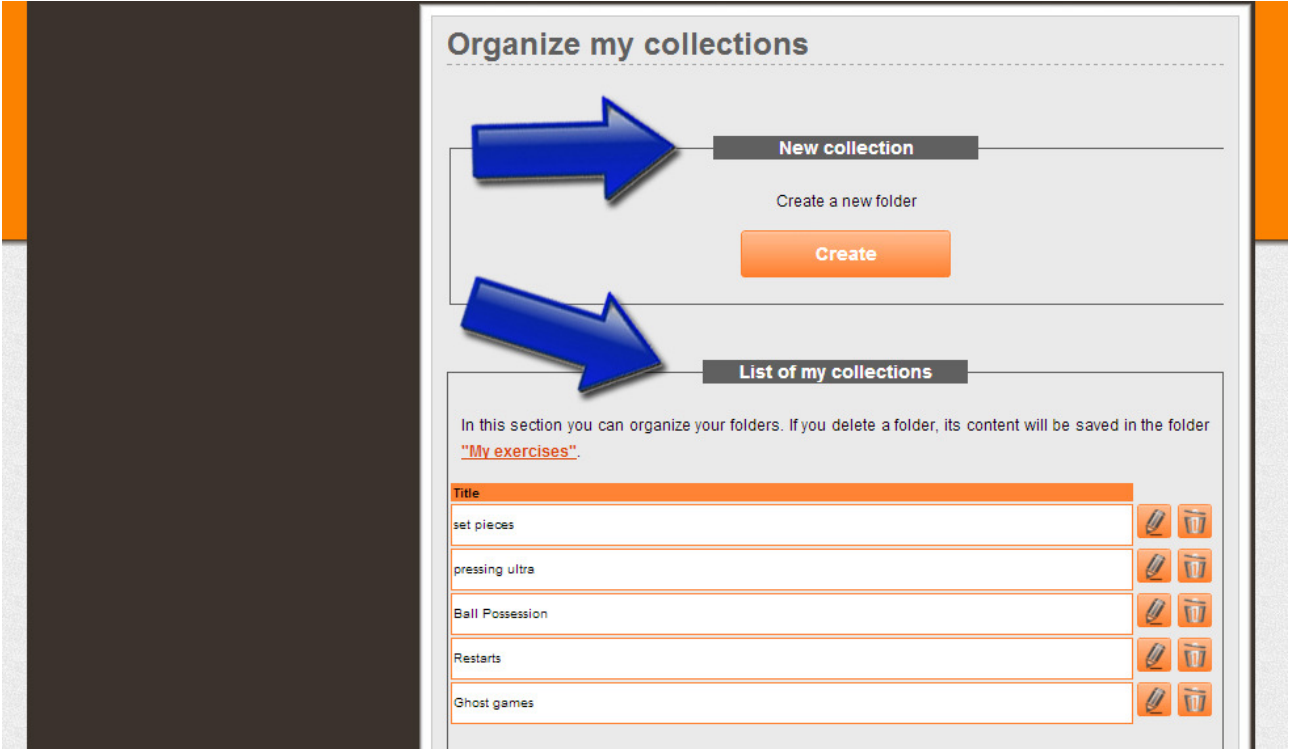

You will always be able to get back to your **Collections List** and make changes: you can either edit or delete the folders that you have created.

If you delete a folder, its content will be saved in "My exercises" and you will always be able to move your exercises to a different collection, if you want.

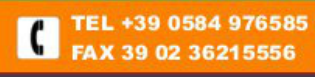